# Lecture Outline

# 8 Networking

If you have a wireless laptop, download the following programs:

**http://www.cs.princeton.edu/introcs/84network/ChatClient.java http://www.cs.princeton.edu/introcs/84network/In.java http://www.cs.princeton.edu/introcs/84network/Out.java**

#### Networking.

- . Communicate between different devices.
- . Client-server.
- ! Peer-to-peer.

#### Networking in Java.

- . Mail spoofing.
- . Echo.
- . Remote control.
- . Chatroom

#### Detours.

- ! Graphical user interface.
- . Threads.

Introduction to Computer Science • Robert Sedgewick and Kevin Wayne • http://www.cs.Princeton.EDU/IntroCS

# The Telephone Network

### Telephone network.

- ! Circuit switching: single physical path between sender and receiver is dedicated for duration of communication.
- ! Has worked for 100 years.
- ! Advantage: real-time communication.

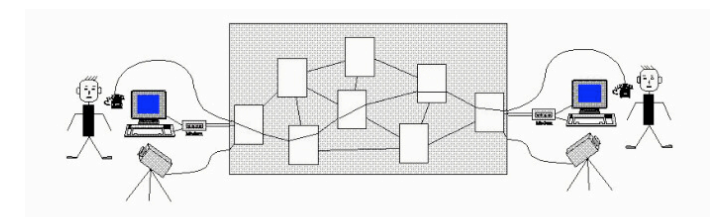

### Internet

2

4

### Internet.

3

- . Global communication network containing million of computers.
- . Computer networks communicate using TCP/IP protocol.
- ! Provides access to services: email, chat, world wide web, KaZaa.
- ! Started by military around 1969 as ARPANET: survivability, robustness, efficiency.
- ! Operating system and hardware independent.

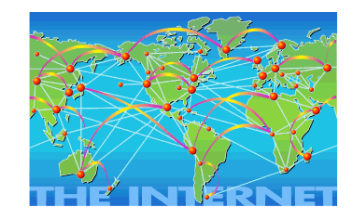

Everybody but you grew up without it!

# TCP/IP

#### Internet protocol. (IP)

- . Rules for moving bits from A to B.
- . Divide data into packets (header bits to say where to go, data bits) and transmit each individually, possibly along different paths.
- ! No guarantee packets arrive in order, or even arrive.

#### Transmission control protocol. (TCP)

- . Rules to provide reliable communication between two computers.
- ! Packets arrive, and they arrive in order.
	- resend over IP until recipient acknowledges

#### STEP<sub>2</sub> STEP<sub>1</sub> STEP 3 The packets travel from The TCP protocol The TCP protocol router to router over the breaks data reassembles the Internet according to the From into packets. packets into the LP probacol original whole. router router router  $\Delta$ sender – جە router  $\sqrt{\ }$ router router Reference: COS 111 lecture notes. **Examples 2012 12:00 August 2012 12:00** August 2012 12:00 August 2012 12:00 August 2012 12:00 August 2012 12:00 August 2012 12:00 August 2012 12:00 August 2012 12:00 August 2012 12:00 Augu

# Many higher layer application protocols use TCP/IP.

! Used by http, smtp, telnet, ftp.

# Ex 1: HyperText Transfer Protocol (HTTP).

. Set of rules for transferring files (text, graphics, video).

Protocols

- ! Server java.sun.com waits for connection requests.
- . Browser establishes connection with server at http://java.sun.com.
- Browser issues GET and POST commands.
- **EXECT FESPONDER SERVER TO EXECUTE 15 SYSTEM TO USE ATTP PROTOCOL TO LET SYSTEM TO USE ATTP**

get the specified resource

8

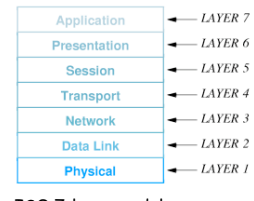

ISO 7-layer model

**SMTP** 

#### Ex 2: Simple Mail Transfer Protocol (SMTP).

- . Set of rules for sending email.
- . Server smtp.princeton.edu waits for connection requests on port 25.
- . User specifies sender, recipient, subject, message body, etc.

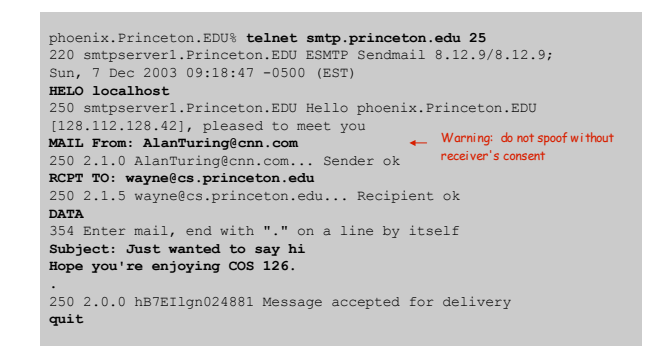

Open relay. smtp server accessible from anywhere.

# Java Client: SMTP

#### A Java program that uses SMTP.

5

7

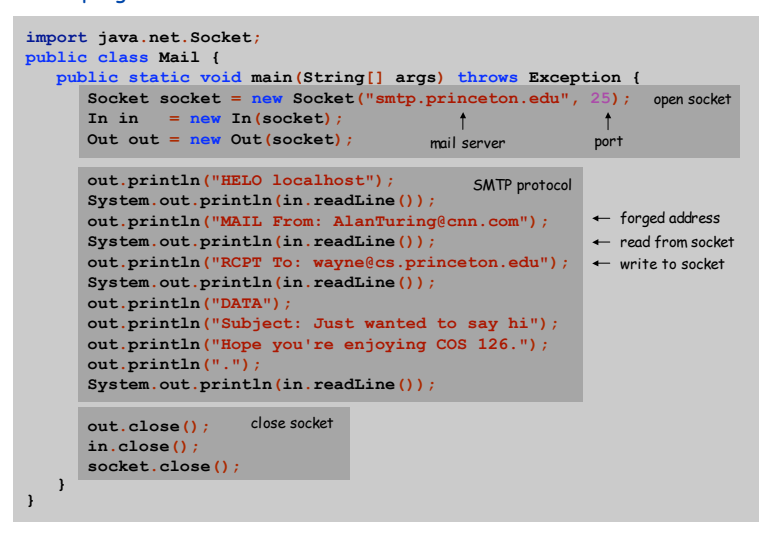

# Client-Server

#### Stream socket.

- . ADT for two-way communication over TCP/IP.
	- read from socket input and write to socket output
- ! IP address: identifies computer.
- ! Port number: identifies application.
- $\textbf{E}$  Ex: IP address = 128.112.129.71, Port = 25.

ऻ smtp.princeton.edu smtp email application mail server

. Purpose of a Socket is to communicate with another Socket.

#### Client-server model.

- . Client = creates socket to communicate with specified server.
- ! Server = creates one socket to listen for connection requests; creates another socket to communicate with each client.
- . Ex: client = web browser, server = web server.

# Echo Client

Echo client: connect with server, read text from standard input, send text to server, print whatever server sends back.

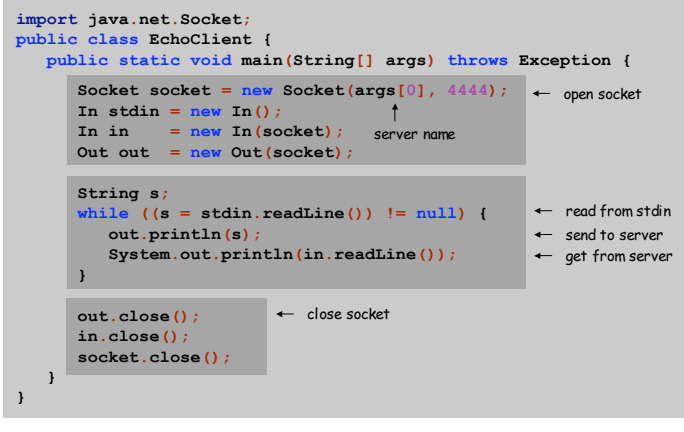

10

12

# Echo Server

Echo server: use ServerSocket to listen for connection requests; connect with a client; read text that client sends; and send it back.

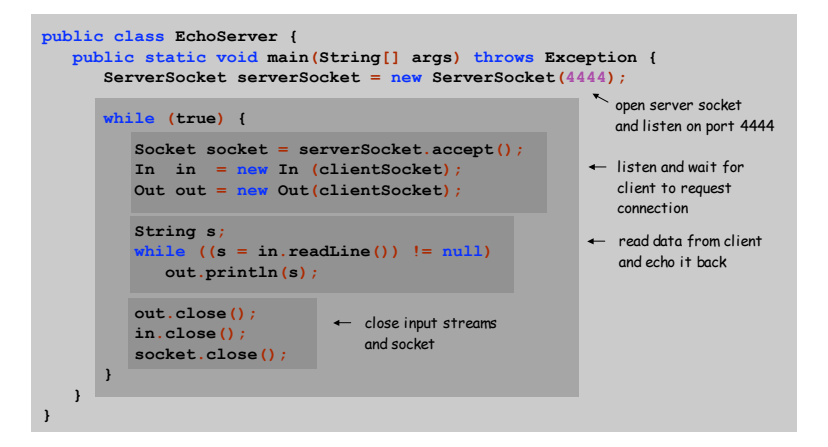

# Remote Control Server

#### Remote control server.

9

11

- ! Client sends text commands.
- ! Server launches: { TiVo recorder, coffee maker, burglar alarm }.
- ! Server acknowledges task completion.

#### Trivial modification to Java programs.

! Detail: must be running Java coffee maker on Internet.

# Multi-Threaded Chatroom Application

#### Chatroom client.

- ! Each clients requests a connection to server.
- . Client sends message to server.
- ! Server broadcasts message to ALL connected clients.

### Echo + a few details.

- ! Graphical user interface (event-based programming).
- . Server must process several simultaneous connections (threads).

% **java ChatClient alice bicycle.cs.princeton.edu**

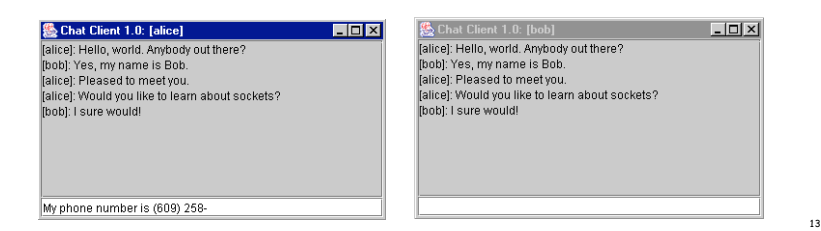

# Graphical User Interface

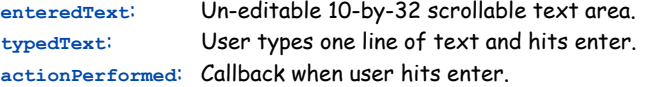

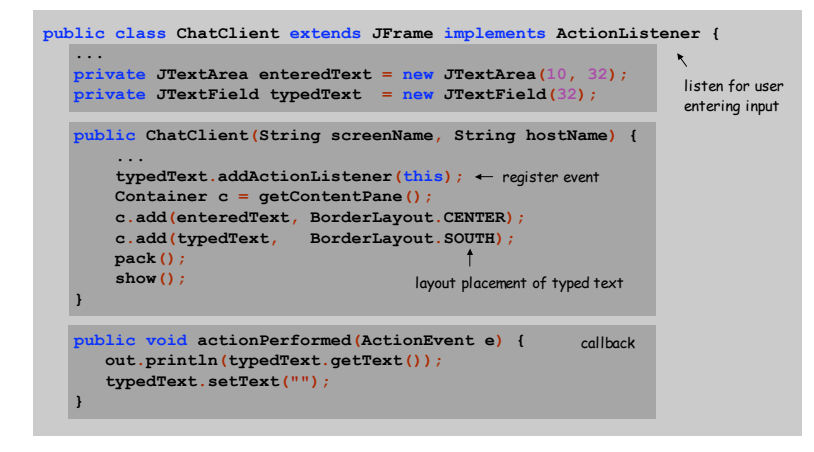

# Graphical User Interface

#### Graphical user interface.

- ! Interact with computer using mouse and keyboard.
- ! Buttons, menus, scrollbars, toolbars, file choosers.
- . Ex: Mac, Windows, KDE.

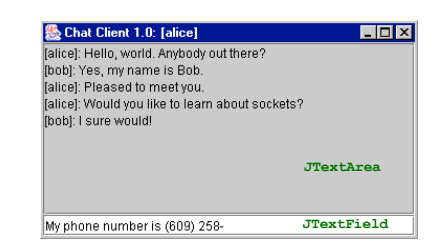

14

16

# Event-based programming.

mouse click, keyboard entry

- ! Program remains in infinite loop, waiting for event.
- ! Upon event, program executes some code.

# Callback.

- ! Programmer registers an event to listen for.
- ! Programmer writes code to process event.

# Multi-Threaded Server

### Threads of control.

- . "Illusion" that several things are happening at once in a program.
	- similar idea used by OS to execute several programs at once
	- parallel computers make illusion a reality
- ! Timesharing: CPU processes each thread one for a fraction of a second before moving on to the next one.

## Multi-threaded server.

- ! Server listens for connection requests in one thread.
- ! Server handles communication with each client in a separate thread.
- . Makes server scalable can accept requests, independent of speed in handling them.

### Java has built-in support for threads.

# Java Multi-Threaded Server: ChatServer

#### Chat server.

- . The listener thread broadcasts messages to clients.
- . Each client thread communicates with one client.

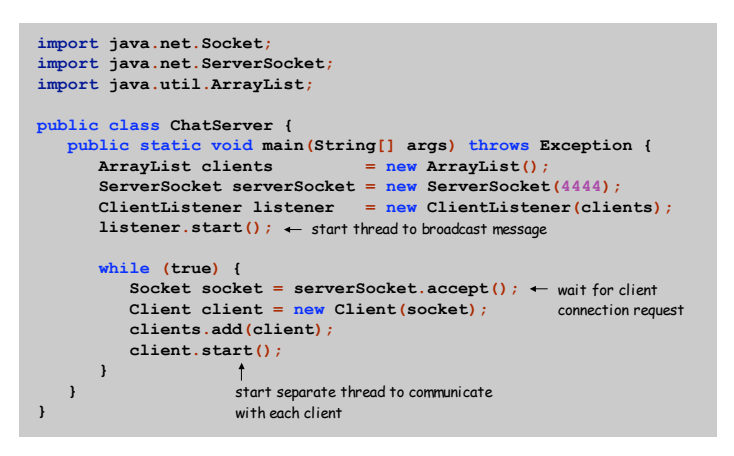

Listener Thread: Broadcast Messages to Clients

Server constantly monitors messages sent from clients.

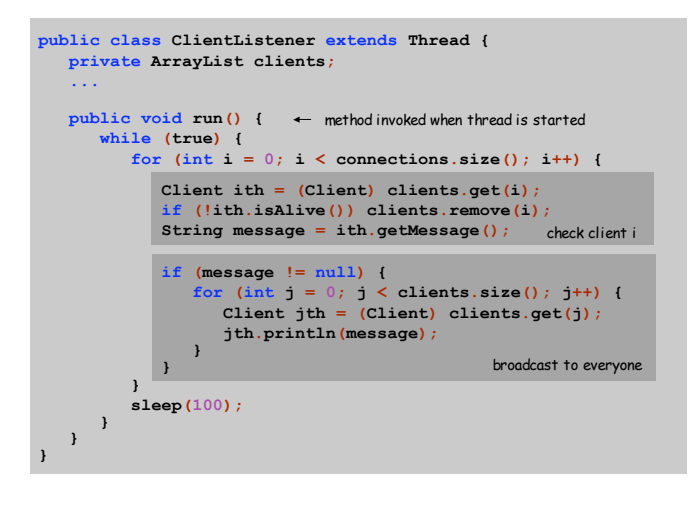

#### Synchronization

#### Gotcha: two threads simultaneously accessing the same object.

- $\blacksquare$  i<sup>th</sup> connection **thread puts next message into client i's** buffer.
- . listener thread gets next message from client i's buffer.

#### Dining philosophers problem.

- ! To eat, philosopher needs both adjacent chopsticks.
- ! If each philosopher grabs chopstick to right, then waits for chopstick to left, then everyone starves.

! Deadlocking = bane of programming with threads.

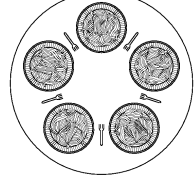

# Java has built-in support for synchronization.

- ! Indicate blocks of code that can't be simultaneously accessed.
- . No need unless you are using more than one thread.

# Synchronization in Java

#### Server maintains a separate thread for each client connection.

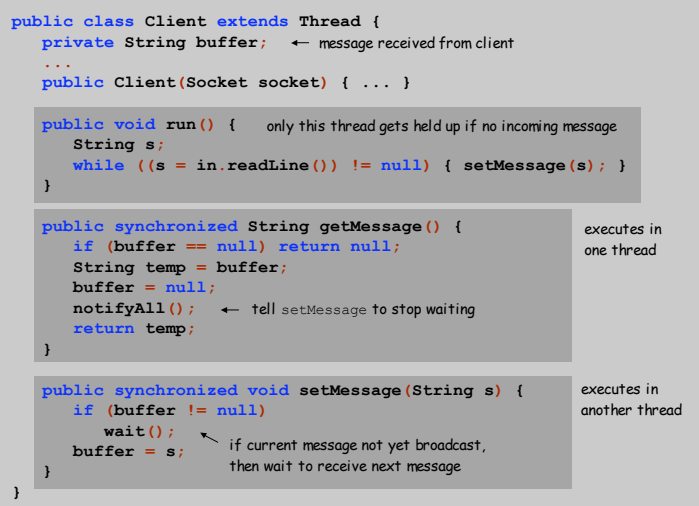

17

18

# Peer-to-Peer Networking

#### Peer-to-peer networking.

- ! All clients communicate and share resources as equals.
- ! Ex: Napster, Kazaa, ICQ, Gnutella, Morpheus, Limewire, Gnucleus, Skype, Jabber, eMule, BitTorrent, SoulSeek, . . .

# Centralized (e.g., original Napster)

- . Central server keeps index of all files and where they are.
- ! User queries server to find file, the connects directly with host.
- . No central bottleneck.
- ! Scalable.

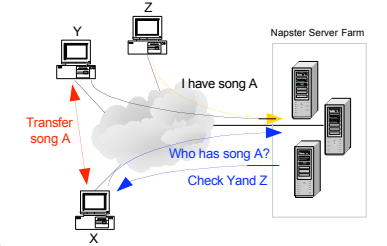

Reference: http://digital5.ece.tntech.edu/hexb/690f03/lectures.htm

# **Summary**

# Circuit switching vs. packet switching.

- ! Circuit switching for real-time communication.
- ! Packet switching is cheaper per bit.
- ! Never underestimate the bandwidth of a 747 filled with DVDs!

# Client-server vs peer-to-peer.

- ! Client-server for browsing web.
- ! Peer-to-peer for file-sharing.

Where to learn more? COS 318, COS 461.

# Peer-to-Peer Networking

# Peer-to-peer networking.

- ! All clients communicate and share resources as equals.
- ! Ex: Napster, Kazaa, ICQ, Gnutella, Morpheus, Limewire, Gnucleus, Skype, Jabber, eMule, BitTorrent, SoulSeek, . . .

# Decentralized (e.g., Gnutella).

- ! User queries neighbors to find file, neighbors query their neighbors.
- ! No central point of control or failure.
- ! Massively scalable.

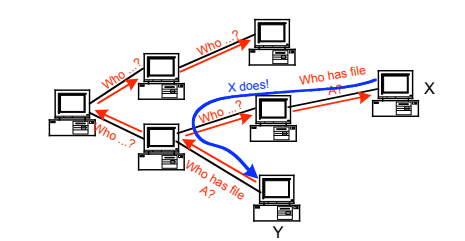

22

Reference: http://digital5.ece.tntech.edu/hexb/690f03/lectures.htm

21